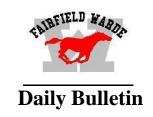

Today in History
1907 – The new "Paris Cabs" arrive in New York City.
They are the city's first taxis.

Tuesday, May 31, 2016 Schedule Day 2

#### **ECE REGISTRATION REMINDERS**

Registration is open, and applications and enrollments are coming in steadily! **Application Deadline** is June 1.

# FPS STUDENT ART SHOW

The 42<sup>nd</sup> Annual FPS Student Art Show will take place May 28<sup>th</sup> –June 2<sup>nd</sup> at the Pequot Library. The reception for the show will take place on Wednesday, June 1<sup>st</sup> 6:00pm-8:30pm. Food trucks on site during reception.

## SAFEGUARD YOURSELF WORKSHOP

Hands-on real life strategies
Tuesday, May 31, 2016, 7:15 – 9:00 PM
Fairfield Ludlowe High School – Small Gymnasium

# STUDENT WOODWORKING EXHIBIT

Wednesday, June 8<sup>th</sup> from 7-8:30 PM in the Warde wood shop (room A-6) All are welcome

#### DRIVING SCHOOL AT FAIRFIELD WARDE HIGH SCHOOL

"The Next Street" driving school will now be holding driver's education classes right at WARDE high school! The Summer Accelerated class will run from June 27<sup>th</sup> through July 11<sup>th</sup> from 9:00 am – 1:00 pm every Monday, Tuesday, Wednesday and Thursday. To enroll visit our website, thenextstreet.com/warde or call 800-732-8090.

#### **CHANGE OF ADDRESS**

Parents need to bring a lease or <u>mortgage statement</u> or property deed <u>AND a current utility bill</u> to Central Office at 501 King's Highway East in order to process their change of address. **PLEASE CALL 203-255-8398 TO MAKE AN APPOINTMENT** 

**2016-2017 STUDENT CALENDAR:** The student (school) calendar for next year (2016-2017) can be found under Parent Resources at <a href="http://fairfieldschools.org/">http://fairfieldschools.org/</a>

#### **GRADUATION**

Graduation is set for June 16, 2016 at 6:00 PM. The different houses are wearing red, white or black graduation gowns, so you might not be able to use sibling gowns.

## SCHOOL COUNSELING, COLLEGE, AND CAREER NEWS

CT CAREER PATHS: Stop by the College & Career Center (P-38) for a free copy of *The CT Department of Labor's Career Paths*. The publication is an excellent resource for students interested in exploring potential careers & college majors. The guide covers descriptions CT's 16 Career Clusters, job advice, education, training, earnings potential, financing, and local, statewide and online resources.

Back by Popular Demand!

# **Computer Proficiency Exam**

Monday, June 13
12:00 pm SHARP please!
Room F11
Please sign up on the U drive.
Please bring a photo ID to the exam.

### **SAT Test Dates 2015 – 2016**

| Date   | Location      | Regular Registration | Late Registration |
|--------|---------------|----------------------|-------------------|
| June 4 | FWHS & FLHS * | May 5                | May 25 **         |
|        |               | ·                    |                   |

<sup>\*</sup>Be sure to register early at <u>www.sat.org/register</u>. Seats are assigned by College Board on a first-come, first-served basis and are not guaranteed to Fairfield students.

# **ATHLETICS**

| Fairfield Warde 2015-16 Athletic Events Schedule |                                                 |           |              |      |     |      |  |  |  |
|--------------------------------------------------|-------------------------------------------------|-----------|--------------|------|-----|------|--|--|--|
| Date                                             | Sport                                           | Opponent  | H/A-Facility | Time | Bus | Note |  |  |  |
| Mon.,<br>5/30                                    | School<br>Holidays and Memorial Day<br>Closings |           |              |      |     |      |  |  |  |
| Tue., 5/31                                       | V Girls Golf                                    | Guilmares | Away         | TBA  |     |      |  |  |  |

<sup>\*\*</sup>Late fee required

<sup>\*\*\*</sup> For free online SAT test practice: https://www.khanacademy.org/sat

# HAPPY BIRTHDAY WISHES TO: \$\sigma\_{\text{5}}\$ 5/28 - Anna Cullen, Bryce Costawong, Sohan Choudhury \$\sigma\_{\text{29}}\$ - Pierce Cane, Reynaldo Idieu 5/30 - Olivia Diaz, James Maniscalco, Ryan Justo Henry Roos, Sidney Galvao, Gabriel Reges 5/31 - Chrisotpher Leppla, Mark Warner,

Prepare for the New SAT® with Official SAT Practice

CollegeBoard + KHANACADEMY

Get personalized practice recommend or PSAT™ 8/9 results.

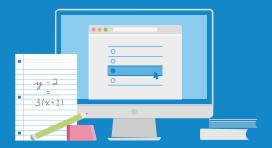

© 2016 The College Board, PSAT/NM College Board and National Merit Scl Khan Academy is a registered trademo jurisdictions. 00166-058 Take these steps to link your College Board and Khan Academy® accounts.

1

# Visit satpractice.org

This takes you to Khan Academy, where you should log in or create an account.

2

# **Link Your Accounts**

When prompted, agree to link your Khan Academy and College Board accounts.

3

# **Send Your Test Results**

At College Board, sign in or create an account and hit "Send" to send your test results to Khan Academy.

Sign up. Link up. Get practicing.

satpractice.org